Хубаев Г.Н., Широбоков С.Н. Автоматизированный конвертор моделей IDEF0 в UMLдиаграммы: концептуальная идея. // Проблемы информатики в образовании, управлении, экономике и технике: Сб. статей VIII Всерос. научно-техн. конф. – Пенза: ПДЗ, 2008. – С. 102-108.

## **АВТОМАТИЗИРОВАННЫЙ КОНВЕРТОР МОДЕЛЕЙ IDEF0 В UML-ДИАГРАММЫ: КОНЦЕПТУАЛЬНАЯ ИДЕЯ**

Г.Н. Хубаев, С.Н. Широбокова

Ростовский государственный экономический университет «РИНХ», г. Ростов-на-Дону, Южно-Российский государственный технический университет (Новочеркасский политехнический институт), г. Новочеркасск

Известно, что унифицированный язык моделирования UML тесно интегрирован с используемыми методами разработки программных продуктов [1,2]. Однако, как показали проведенные нами исследования (см. [3,4]), не менее успешно этот язык может использоваться для **моделирования деловых процессов** в различных предметных областях. Действительно, возможности UML позволяют моделировать процессы и потоки как активные классы и объекты. Использование UML-моделей обеспечивает возможность исследования, наглядного представления тех функций, которые выполняет коллектив конкретного структурного подразделения. Ведь зачастую деловые процессы и технологические цепочки операций сформированы так, что руководство организации или ее структурного подразделения не в состоянии представить картину процесса *в целом***,** а тем более оценить *взаимосвязанность* отдельных процессов и операций. В то же время построенные *UML-модели* вполне доступны для понимания той аудитории, для которой они созданы – и для непосредственных исполнителей, и для руководителей структурных подразделений.

С помощью UML-диаграмм можно идентифицировать функции анализируемой системы, описывать поведение системы или ее части, задавать требования, связанные со временем и ограничениями по времени, указывать, где выполняется тот или иной компонент, определять его местонахождение. Применяя «плавающие дорожки» на диаграммах деятельности, можно показать, какой объект отвечает за каждый вид деятельности.

Кроме того, как следует из [5], для оценки характеристик абсолютного большинства деловых процессов необходимо выполнять имитационное моделирование. А при использовании Конструктора [6] имитационная модель делового процесса генерируется автоматически по построенной UML-модели. Процессно-статистический учет затрат ресурсов с использованием предложенного *универсального* инструментария – *интеграции* визуальных и имитационных моделей – позволяет получить ответ на многие вопросы, связанные с достаточно точной оценкой *себестоимости* продукции и услуг.

Поскольку диаграммы IDEF0 начали использоваться для моделирования деловых процессов задолго до появления языка UML, к настоящему времени в рамках методологии IDEF0 сформирована достаточно крупная база функциональных моделей. Поэтому, принимая во внимание исключительно низкие

трудозатраты на построение по визуальной *UML-модели* имитационной модели делового процесса, представляется целесообразной разработка автоматизированного конвертора диаграмм IDEF0 в UML-диаграммы с последующим экспортом данных в Конструктор [6] для генерации имитационной модели.

Обобщенный алгоритм работы создаваемого автоматизированного конвертора представлен на рис. 1.

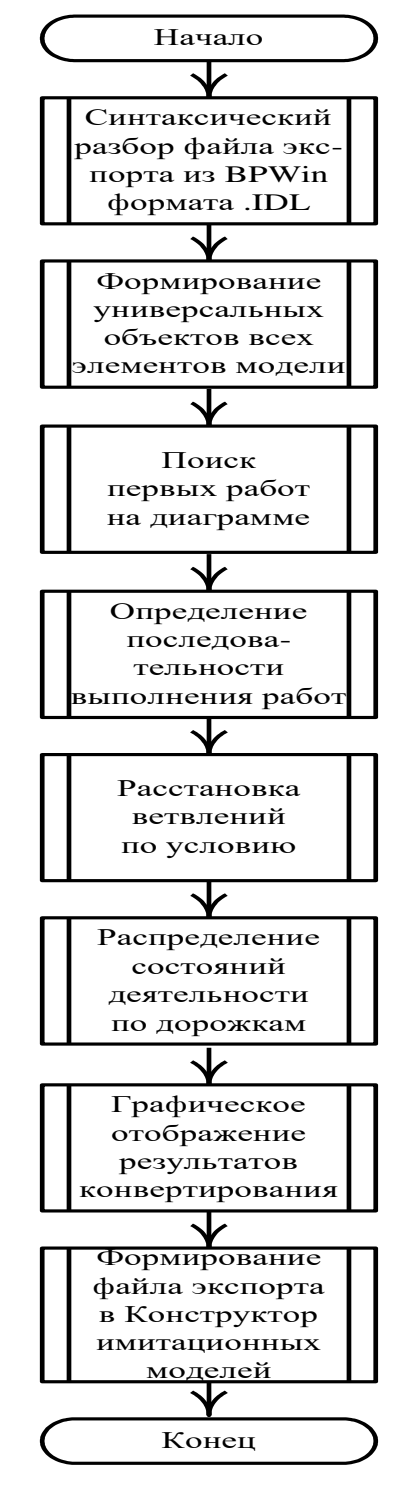

*Рис. 1. Обобщенный алгоритм конвертирования*

На первом этапе модуль синтаксического анализа выполняет парсинг файла экспорта из BPWin в формате IDL. Этот формат файлов является стандартным для обмена информацией в нотации IDEF0 между CASE-средствами различных производителей. Модуль выполняет синтаксический разбор файла формата IDL и формирование объектов, описывающих элементы модели (диаграммы, работы, стрелки) с учётом иерархии диаграмм декомпозиций. Эти объекты являются исходным материалом для конвертирования «IDEF0  $\Rightarrow$  UML».

Последующие четыре этапа реализуют алгоритм конвертирования. Вначале выполняется определение первых работ на диаграмме IDEF0. В стандарте IDEF0 нет специального элемента для обозначения начала процесса. Обычно принято располагать функции в порядке: сверху-вниз и слева-направо в соответствии с их взаимосвязями. Но такой порядок является только рекомендуемым. Поэтому при поиске первой функции возможны следующие ситуации: на диаграмме есть только одна работа, не имеющая внутренних входных связей, а имеющая внешнюю стрелку типа Control и/или Input или несколько таких работ; нет ни одной работы, не имеющей внутренних входных стрелок, так как в схеме есть обратная связь; на диаграмме нет обратных связей, но входной поток типа Input или Control входит не в одну, а в несколько работ. В каждой ситуации реализуются свои правила. В результате выполнения очередного шага алгоритма определяется одна или несколько работ, которые будут соответствовать на UML-диаграмме одной или нескольким первым параллельным состояниям деятельности.

На следующих шагах алгоритма определяется последовательность выполнения работ, поскольку стандарт IDEF0 однозначно отражает на диаграмме лишь взаимосвязи работ по входам/выходам или выходам/управлению. Здесь важным является признак наличия/отсутствия обратных связей на диаграмме.

Все множественные выходы в диаграммах IDEF0 по умолчанию будут преобразованы в элементы разделения. Однако в некоторых случаях по логике необходимо отразить не параллельное выполнение, а альтернативное ветвление процесса. Поэтому в процессе преобразования целесообразно предусмотреть возможность замены элемента разделения на блок условия. Эти изменения добавляются по инициативе пользователя во время или после основного процесса преобразования IDEF0 в UML.

На следующем этапе выполняется распределение состояний деятельности по дорожкам. Использование этого удобного механизма языка UML позволяет четко распределить ответственность за выполнение этапов работ по исполнителям. При имитационном моделировании по диаграмме деятельности дорожки дают возможность рассчитать трудозатраты по каждому исполнителю.

Чтобы использовать дорожки в UML на диаграмме IDEF0 для всех работ должны быть заданы механизмы-исполнители. Стрелка «механизм» в IDEF0 может обозначать не обязательно сотрудника или отдел, но и оборудование, используемое для выполнения работы. Поэтому необходим диалог с пользователем для выделения механизмов-исполнителей для каждой работы.

Дорожки добавляются на диаграмму в порядке появления на них состояний деятельности (работ). Если один механизм-исполнитель выполняет несколько работ, то они будут располагаться на одной дорожке. Если какую-то работу выполняют несколько механизмов-исполнителей, то необходима отдельная дорожка, у которой в заголовке будут указаны все исполнители, которые совместно выполняют работу.

Пример преобразования диаграммы IDEF0 в диаграмму деятельности UML представлен на рис. 2.

На заключительном этапе предполагается формирование файла формата .frm, соответствующего внутренней структуре модели в Конструкторе [6].

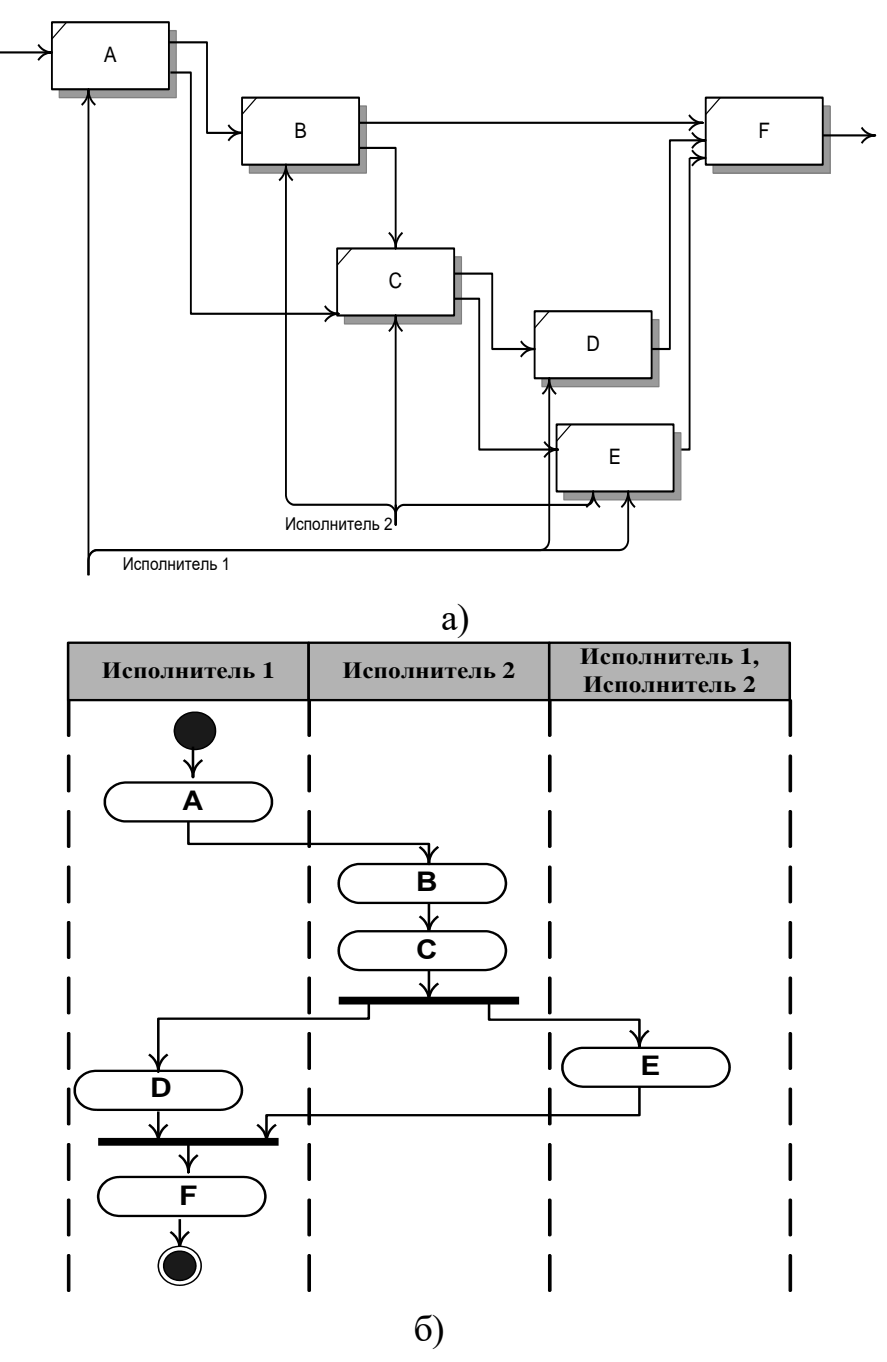

*Рис. 2. Пример преобразования диаграммы IDEF0 (а) в UML-диаграмму с дорожками (б)*

**Заключение.** Выдвинуто концептуальное положение о возможности и **прикладной полезности** конвертирования диаграмм **IDEF0** в **UML-**диаграммы. Предложен обобщенный алгоритм автоматизированного конвертора диаграмм IDEF0 в UML-диаграммы.

## Библиографический список

1. Конни У.Смит, Ллойд Дж.Уильямс. Эффективные решения: практическое руководство по созданию гибкого и масштабируемого программного обеспечения; пер. с англ. – М.: Изд. дом «Вильямс», 2003.

2. Амблер Скотт. Гибкие технологии: экстремальное программирование и унифицированный процесс разработки. – СПб.: Питер, 2005.

3. Хубаев, Г.Н., Широбокова, С.Н. Статические и динамические UML-модели информационных процессов в бухгалтерии бюджетной организации // Информационные системы на железнодорожном транспорте: межвуз. сб. науч. трудов. – Ростов-на-Дону: Рост. гос. ун-т путей сообщения, 2002. – С.25-31.

4. Хубаев, Г.Н., Щербаков, С.М. Построение имитационных моделей для оценки трудоемкости деловых процессов с использованием языка UML: Препринт. – Ростов-н/Д.: РГЭУ «РИНХ», 2004. – 80 с.

5. Хубаев, Г.Н. Процессно-статистический подход к учету затрат ресурсов при оценке (калькуляции) себестоимости продукции и услуг: особенности реализации, преимущества // Вопросы экономических наук. – 2008. – №2.

6. Хубаев, Г.Н., Щербаков, С.М., Шибаев, А.А. Конструктор имитационных моделей деловых процессов: Свидетельство об официальной регистрации программы для ЭВМ. №2005612262. – М.: РОСПАТЕНТ, 2005.